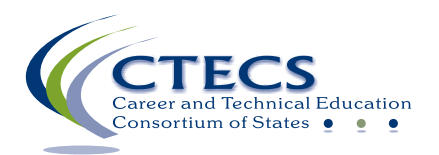

## IT Checklist for Administering CTECS Assessments

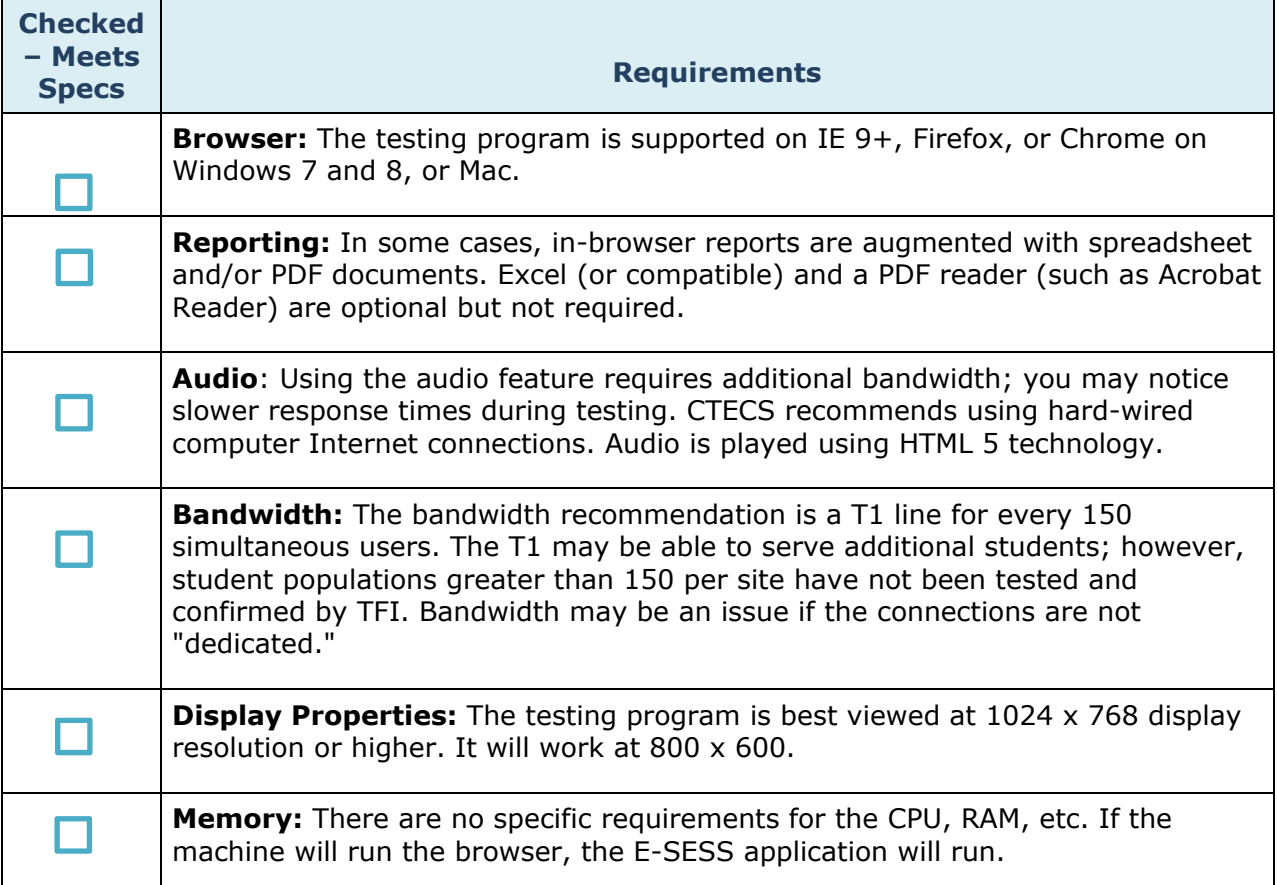

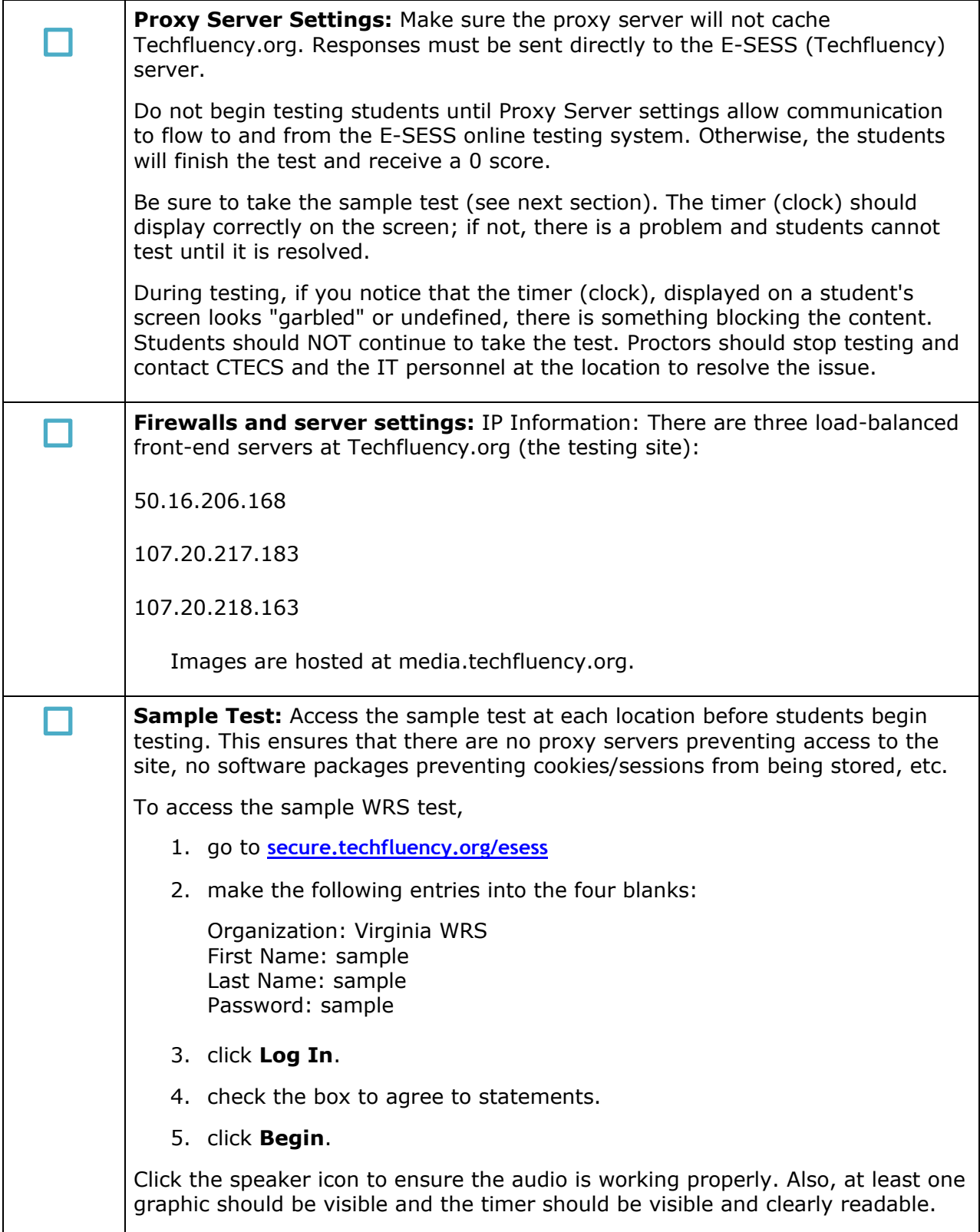